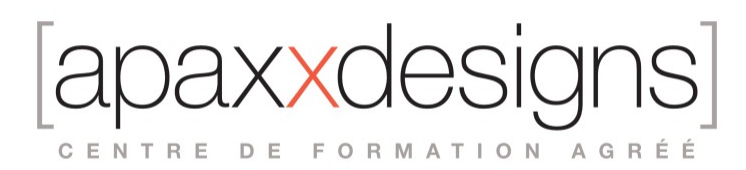

# Pro Tools 130 pour le jeu vidéo

5 jours 35,00 heures Programme de formation

Dernière modification du 16/02/2024

### Public visé

Ingénieurs du son, monteurs son et post-production, compositeurs et musiciens voulant intervenir dans le contexte du jeu vidéo

### Pré-requis

- Avoir au minimum obtenu la certification Pro Tools 101, préférablement également avoir obtenu la certification PT110
- Unity
- Poste Pro Tools

# Objectifs pédagogiques

- Maitriser toutes les étapes du design sonore pour un niveau de jeu vidéo
- Utiliser efficacement Pro Tools pour éditer, traiter, normaliser et exporter son design sonore
- Appréhender l'interface de Unity dans le but de l'implémentation du Sound Design
- Se préparer au passage de la certification Pro Tools 130 Video Game User délivrant le titre d'utilisateur certifié

# Compétences développées

- Analyser le process de travail du son pour les jeux vidéos
- Gérer les différents "Food Groups" : Dialogue, Foley, Effets sonores, Ambiance, Musique
- Traiter, masteriser et exporter correctement ses "assets" sonores
- Perfectionner sa maitrise de Pro Tools (Strip Silence, Elastic Audio, Nudge, ...)
- Implémenter ses sons dans Unity
- Manipuler les médias Audio et Vidéo pour travailler en synchro image
- Passer la certification AVID PT130 Certified User Video Game

# Description / Contenu

Leçon 1 : Comprendre le flux de travail de l'audio de jeu

#### *Logiciels et matériel requis*

- Systèmes Pro Tools
- Unity 5

Comprendre le flux de travail

- Évaluation des besoins audio
- Catégories de son standard

#### Acquisition du son

- Enregistrement de sons
- Travailler avec des bibliothèques de sons

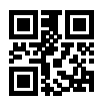

CENTRE DE FORMATION AGRÉÉ

#### Édition de l'audio du jeu

- Création de nouvelles pistes
- Clips de fichiers entiers et clips de sous-ensembles<br>• Qutil intelligent
- Outil intelligent
- Commandes Focus clavier
- Basculement du zoom
- Onglet vers les transitoires
- Consolider

Traitement de l'audio des jeux

- Plug-Ins AudioSuite
- Plug-Ins AAX

Masteriser

- Ultra-Maximizer
- **Dither**

Considérations sur la conception d'Unity

- Importer de l'audio dans Unity
- Affectation des ressources audio aux sources
- Marche à suivre : Révision d'un jeu terminé
- Résumé<br>• Question
- Questions de révision/discussion
- Exercice 1

#### Leçon 2 : Travailler avec le dialogue

Comprendre le dialogue dans un jeu

- Comprendre les types de dialogue dans les jeux
- Créer des scripts

#### Enregistrer les dialogues

- Concepts d'enregistrement des dialogues
- Flux de travail pour l'enregistrement des dialogues

Montage du dialogue

- Capturer des clips<br>• Ordre de dénôt sur
- Ordre de dépôt sur la ligne de temps

#### Flux de travail pour l'édition du dialogue

#### Traitement du dialogue

- Utiliser l'égalisation
- Utiliser la compression
- Utilisation d'un dé-esseur
- Les outils du métier Le "Futz" parfait

#### Recettes de traitement du dialogue

- Maîtriser le dialogue
	- AAX Maxim
- Flux de travail du mastering de dialogue
- Exportation du dialogue
- Rebondir sur les pistes
- Exporter les clips en tant que fichiers.
- Résumé
- Questions de révision

Exercice 2 : ajouter des dialogues au jeu

- Préparation de la session Pro Tools<br>• Enregistrement du dialogue (optionne
- Enregistrement du dialogue (optionnel)
- Utilisation de dialogues existants (autre option)

 $|XX|$ CENTRE DE FORMATION AGRÉÉ

- Édition du dialogue.
- Traitement du dialogue
- Maîtriser les dialogues
- Exporter le dialogue
- Exporter les clips
- Implémenter le dialogue
- Script d'exercice

Leçon 3 : Travailler avec les bruitages

Comprendre le bruitage

- Types de bruitage
- Evaluation des besoins en bruitage

Enregistrement du bruitage

- Écouter les micros
- Réglages Pro Tools<br>• Construction d'une s
- Construction d'une scène de bruitage improvisée

Flux de travail pour l'enregistrement de bruitages

#### Montage du bruitage

- Travailler avec QuickTime
- Onglets pour les transitoires
- Nudging
- Séparer les clips
- Raccourcis clavier
- Fondus par lots

#### Flux de travail pour le montage de bruitages (Foley)

#### Mastering du bruitage (Foley)

• AudioSuite Maxim

#### Flux de travail pour le mastering de bruitages

- Renommage par lots
- Exportation de clips en tant que fichiers
- Flux de travail pour l'exportation de Foley
- Résumé
- Questions de révision/discussion

#### Exercice 3 : ajout/modification d'éléments bruitage

- Evaluation des besoins en matière de Bruitage
- Suggestions d'accessoires
- Préparation de la session Pro Tools
- Enregistrement du bruitage (facultatif)
- Utilisation d'un bruitage existant (autre option)
- Montage du bruitage
- Utilisation des fondus par lots
- Mastering du bruitage
- Exportation du bruitage
- Mise en œuvre du bruitage

#### Leçon 4 : Travailler avec des effets sonores

Comprendre les effets sonores

• Évaluer les besoins en matière d'effets sonores

#### Acquisition d'effets sonores

• Navigation dans les bibliothèques de sons

IXXC CENTRE DE FORMATION AGRÉÉ

Utilisation de la synthèse pour créer des effets sonores

Montage des effets sonores

- Travailler avec QuickTime
- Superposition d'éléments sonores
- Agencement des éléments sonores

Traitement des effets sonores

- **AudioSuite**
- AAX
- Les outils du métier La magie de la conception sonore

Automatisation de base des plug-ins37

- Activation des paramètres de plug-in pour l'automatisation
- Automatisation des paramètres de plug-in dans l'affichage des pistes

Recettes de conception sonore

Maîtriser les effets sonores

Exportation des effets sonores

Résumé

Questions de révision/discussion

Exercice 4 : ajout/modification d'effets sonores

- Acquisition d'effets sonores
- Préparation de la session Pro Tools
- Navigation dans les effets sonores
- Importation d'effets sonores dans Pro Tools
- Montage des effets sonores
- Utilisation de la synthèse pour créer des éléments sonores
- Traitement des effets sonores
- Faire rebondir les effets sonores
- Maîtriser les effets sonores<br>• Exportation des effets sonor
- Exportation des effets sonores
- Mise en œuvre des effets sonores

#### Leçon 5 : Travailler avec des arrière-plans

#### Comprendre les arrière-plans

• Évaluer les besoins en matière d'arrière-plan

#### Acquérir des arrières-plans

• Enregistrement sur le terrain

Flux de travail pour l'enregistrement sur le terrain

#### Édition des arrières-plans

- Utilisation des indicateurs de sélection de montage
- Découper un clip en une sélection
- Déplacement du contenu d'un clip
- Arrière-plans et fondus par lots
- Utilisation de Strip Silence Extract
- Transport dynamique
- Flux de travail pour la création de clips pouvant être mis en boucle
- Utilisation des préréglages de zoom

#### Maîtriser les arrière-plans

Sommaire ix

CENTRE DE FORMATION AGRÉÉ

**Normalisation** 

Flux de travail pour la maîtrise des éléments d'arrière-plans

Exportation des arrière-plans

Résumé

#### Questions de révision/discussion

#### Exercice 5 : ajout/modification d'éléments d'arrière-plan

- Évaluation des besoins en matière d'arrière-plan
- Réalisation d'un enregistrement sur le terrain (facultatif)
- Préparation de la session Pro Tools
- Recherche d'arrière-plans
- Modification des fonds d'écran
- Maîtriser les fonds
- Exportation des fonds d'écran
- Mise en œuvre des fonds d'écran

#### Leçon 6 : Travailler avec la musique

Comprendre la musique de jeu

- Terminologie de la musique de jeu
- Évaluer les besoins en musique
- Création d'arrangements interactifs

Acquérir des éléments de musique de jeu

• Parcourir les bibliothèques de musique

Édition de la musique

- Importation du tempo d'un clip
- Utilisation de Identify Beat pour définir ou modifier le tempo de la session
- Utilisation d'Elastic Audio pour la correspondance automatique du tempo
- Utilisation d'Elastic Audio pour la correspondance manuelle du tempo
- Utilisation des groupes de clips
- Utilisation du mode aléatoire
- Ajout de réverbération pendant l'exécution

Mastering de la musique

- Faders maîtres et entrées auxiliaires
- Ultra-Maximizer
- Ajout de Dither

Outils du métier - Dynamique multibande

Exportation de la musique

Résumé

Questions de révision/discussion

#### Exercice 6 : Ajouter de la musique au jeu

- Acquisition d'éléments musicaux pour le jeu
- Navigation et recherche d'éléments musicaux
- Importation d'éléments musicaux dans Pro Tools
- Édition de la musique de jeu
- Maîtriser la musique du jeu
- Exportation de la musique de jeu
- Mise en œuvre de la musique

CENTRE DE FORMATION AGRÉÉ

Leçon 7 : Travailler avec des cinématiques

Comprendre les cinématiques

- Les "groupes d'aliments
- Évaluer les exigences de la cinématique<br>• Emplacements de mémoire
- Emplacements de mémoire

Acquérir des éléments cinématiques

- Utiliser les catalogues dans l'espace de travail
- Travailler avec la vidéo numérique

Montage de l'audio cinématique

- Afficher et masquer les pistes
- Désactiver les pistes
- Montage avec des listes de lecture

Mixage de l'audio cinématique

- Surfaces de contrôle
- Flux de signaux de post-production
- Configuration des E/S<br>• Configuration des niste
- Configuration des pistes
- Utilisation des départs pour le traitement des plug-ins
- Automatisation dynamique de base
- Calibrage du volume sonore
- Systèmes de monitoring multiples

Mastering de l'audio cinématique

Exportation de mixages cinématiques

• Flux de travail pour le transfert vers QuickTime

Résumé

Questions de révision/discussion

Exercice 7 : Ajouter des cinématiques au jeu

- Acquérir des éléments cinématiques
- Navigation et repérage
- Montage de l'audio cinématique
- Mixage de l'audio cinématique
- Mastering de post-production
- Exportation des mixages cinématiques
- Mise en œuvre de la cinématique

Leçon 8 : Travailler avec les sons du véhicule

Comprendre les sons du véhicule

• Évaluer les besoins en sons du véhicule

Acquérir des sons de véhicules

- Enregistrer les sons du véhicule
- Recherche d'emplacement
- Sélection des microphones
- Placement des microphones
- Sommaire xi
- Nommer les canaux
- **Ardoise**
- Durée de l'enregistrement

XXI CENTRE DE FORMATION AGRÉÉ

Flux de travail pour l'enregistrement des sons du véhicule (facultatif)

Édition des sons du véhicule

- Configuration de la session
- Principes de base du gain de clip

Édition des sons du véhicule Flux de travail

- Rebondir les éléments mixés
- Mise en boucle des clips bouncés

Flux de travail pour le mastering des sons du véhicule

Exportation des sons du véhicule

Résumé

Questions de révision/discussion

Exercice 8 : Ajout de sons de véhicules au jeu

- Acquisition de sons de véhicules
- Enregistrement de sons de véhicules (facultatif)
- Préparation de la session Pro Tools
- Importation des sons de véhicules dans Pro Tools
- Édition des sons de véhicules
- Rebondissement des éléments mixés
- Mise en boucle des clips rebondis
- Mastering des sons du véhicule
- Exportation de sons de véhicules
- Mise en œuvre des sons du véhicules

### Modalités pédagogiques

- Chaque matin, l'instructeur expose aux apprenants les points qui seront abordés dans la journée.
- La journée se déroule ensuite par une suite de présentations théoriques et techniques, suivies de l'application de la technique au moyens d'exercices en atelier pratique.
- En fin de journée, un récapitulatif des point abordés est effectué.
- A partir du 2ème jour, une session de questions/réponses sur les points vus la veille amorce la journée.

### Moyens et supports pédagogiques

- Chaque apprenant dispose d'un poste de travail équipé des logiciels nécessaires à la formation.
- Un support de cours synthétique est fourni à chaque stagiaire à l'issue de la formation dans leur Extranet participant.
- Des projets de référence sont analysés et décomposés.
- Chaque leçon comporte une partie théorique qui est immédiatement mise en application : l'enseignement étant basé sur de véritables exemples issus de situations professionnelles, les exercices permettent de pratiquer largement les techniques étudiées et de les situer dans le workflow de production.
- La partie Atelier de la formation permet de remettre en perspective toutes les connaissances acquises dans le contexte de réalisation d'un projet complet.

### Modalités d'évaluation et de suivi

- Une feuille de présence sera signée par chacun des stagiaires permettant d'attester de l'exécution de l'action de formation.
- A l'issue de la formation, le formateur évalue le degré acquisitions des points définis dans les objectifs de la formation au moyen d'un questionnaire individuel.
- Les apprenants évaluent à chaud la formation en remplissant un questionnaire en ligne, transmis ensuite au formateur et discuté afin d'améliorer la formation si nécessaire.
- Un questionnaire d'évaluation à froid est envoyé 1 mois après la formation aux prenants afin de jauger l'impact de la formation sur leur quotidien en production.

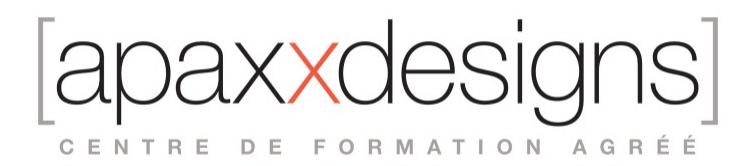

## Informations sur l'accessibilité

#### **Avez vous besoin d'un accompagnement spécifique ?**

Apaxxdesigns apporte une attention particulière et prioritaire à l'accessibilité des personnes en situation de handicap. Afin de faciliter leur intégration, le suivi pédagogique et l'insertion professionnelle, Apaxxdesigns dispose depuis Mai 2020, d'un référent handicap qui sera en mesure de les accompagner dans les meilleures conditions. Tout en respectant les exigences pédagogiques, la volonté d'Apaxxdesigns est d'adapter, notamment le matériel fourni, l'environnement dédié à l'apprentissage, afin d'offrir un confort de travail optimum et de s'entourer d'un réseau de partenaires pour répondre au mieux aux attentes des apprenants. Notre site est accessible aux personnes en situation de handicap.